## ワクチン接種予約の利用方法「接種会場から選択する場合」

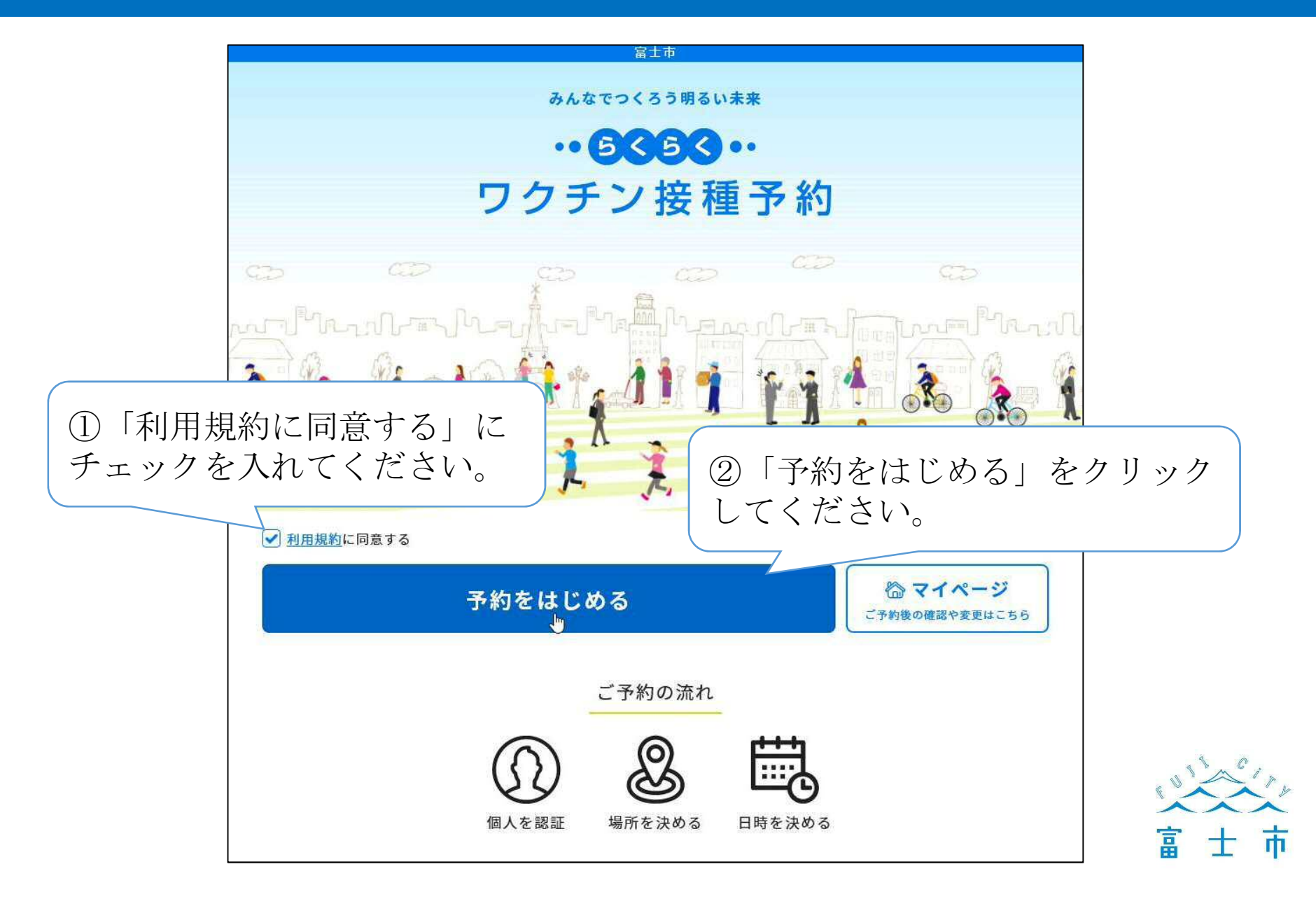

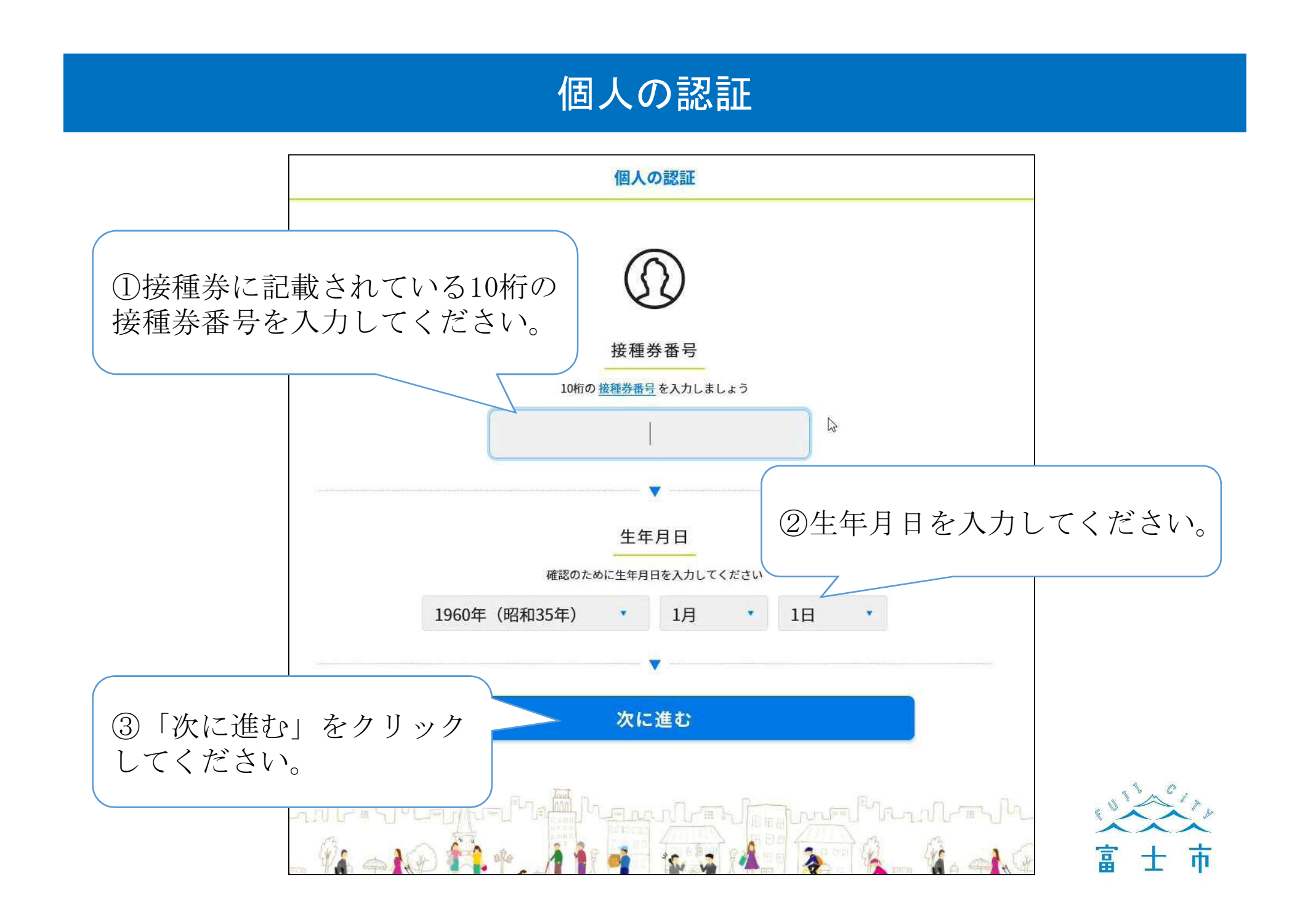

## 連絡先の入力①

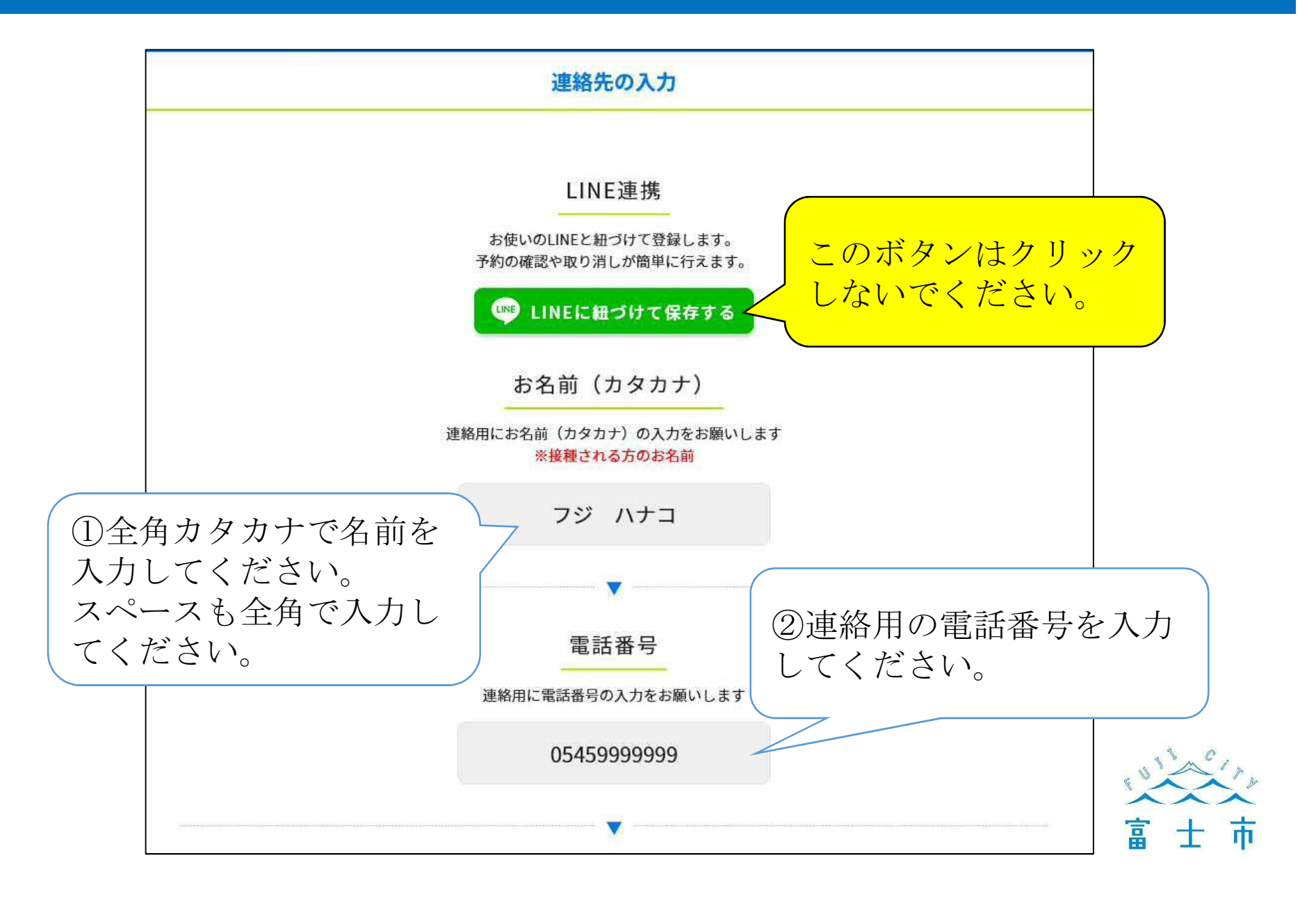

## 連絡先の入力②

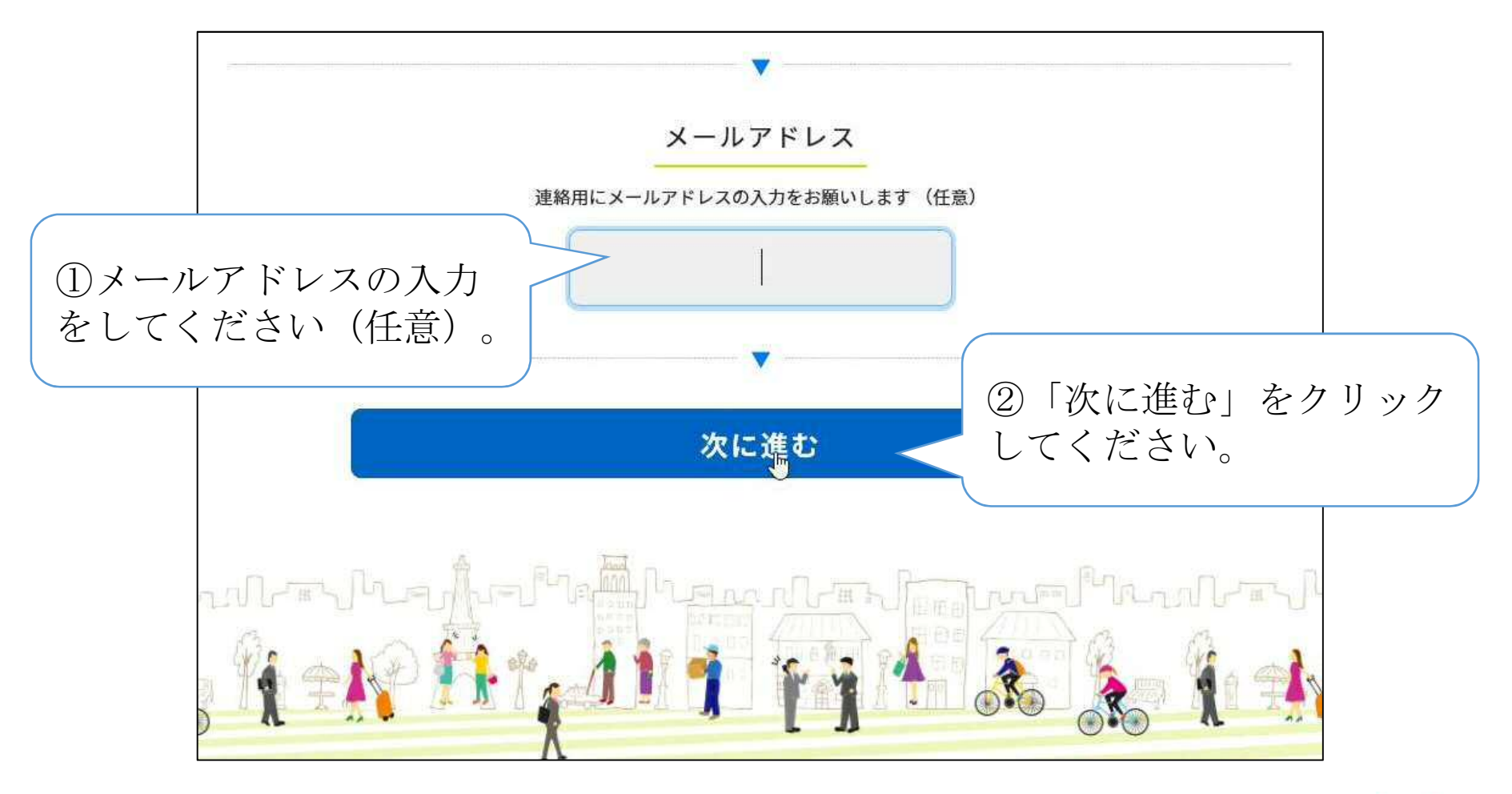

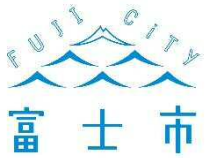

### LINE連携確認

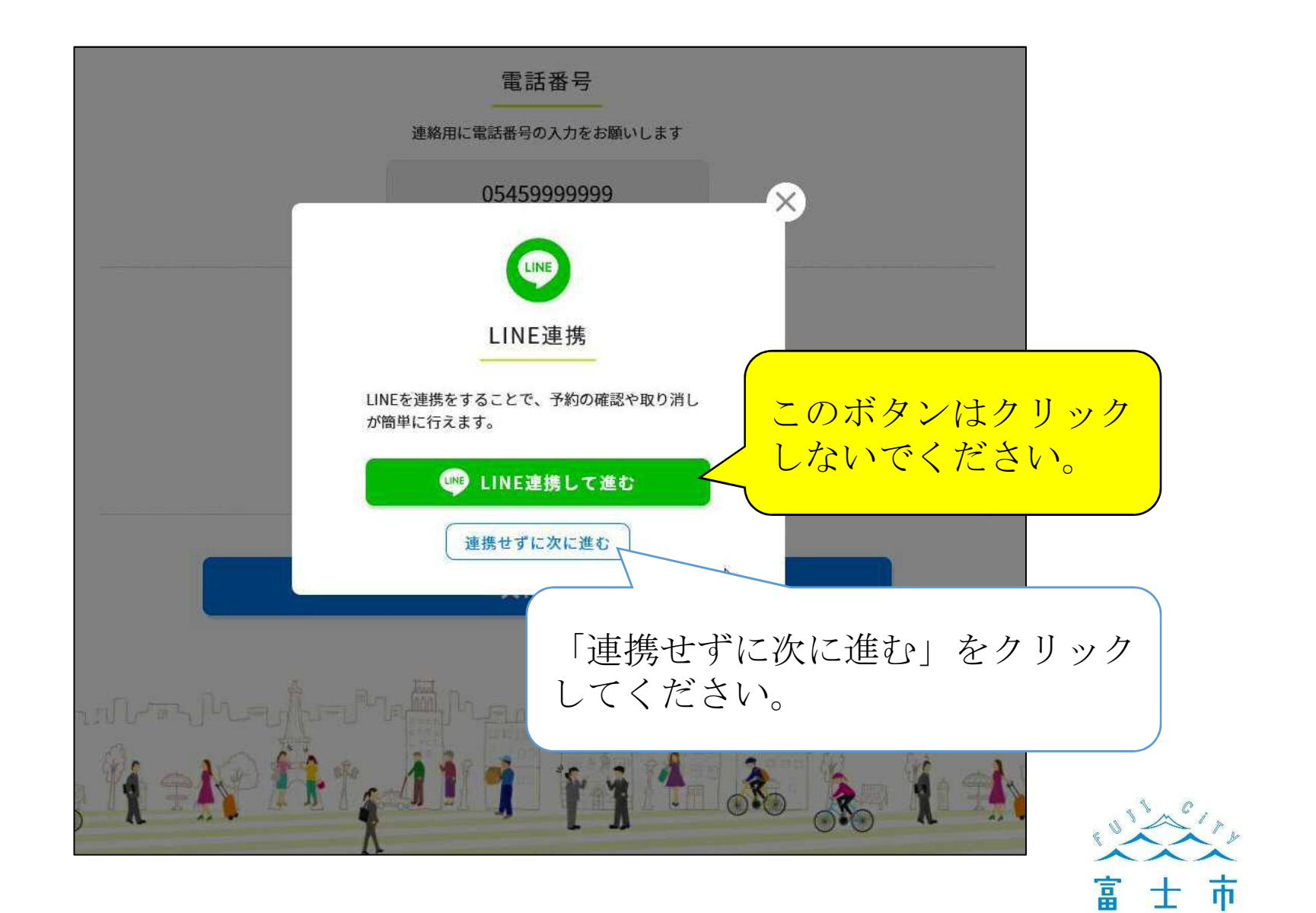

## 予約方法を選ぶ

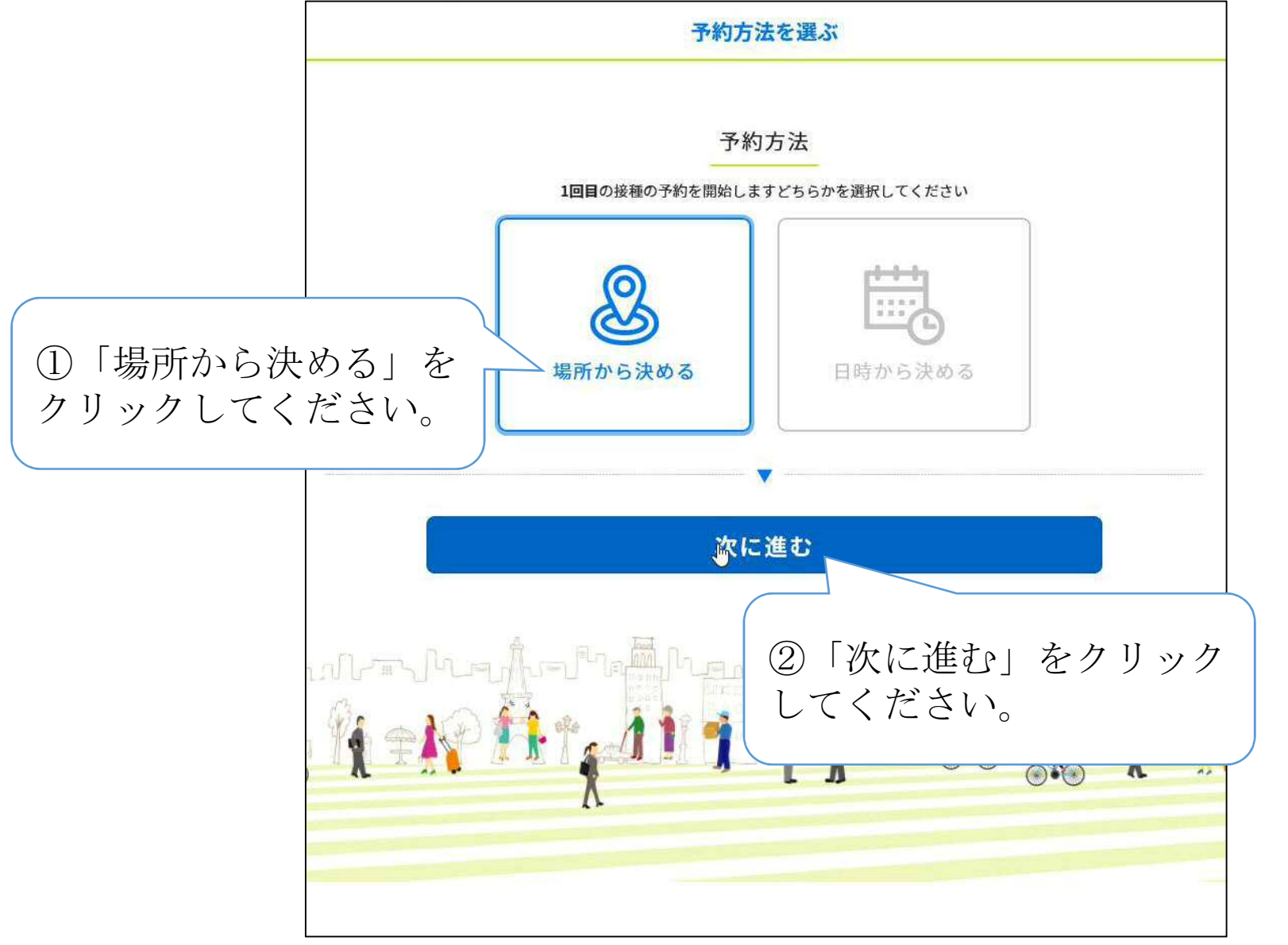

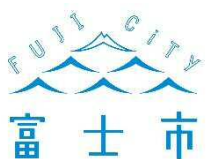

### 接種会場を選ぶ①

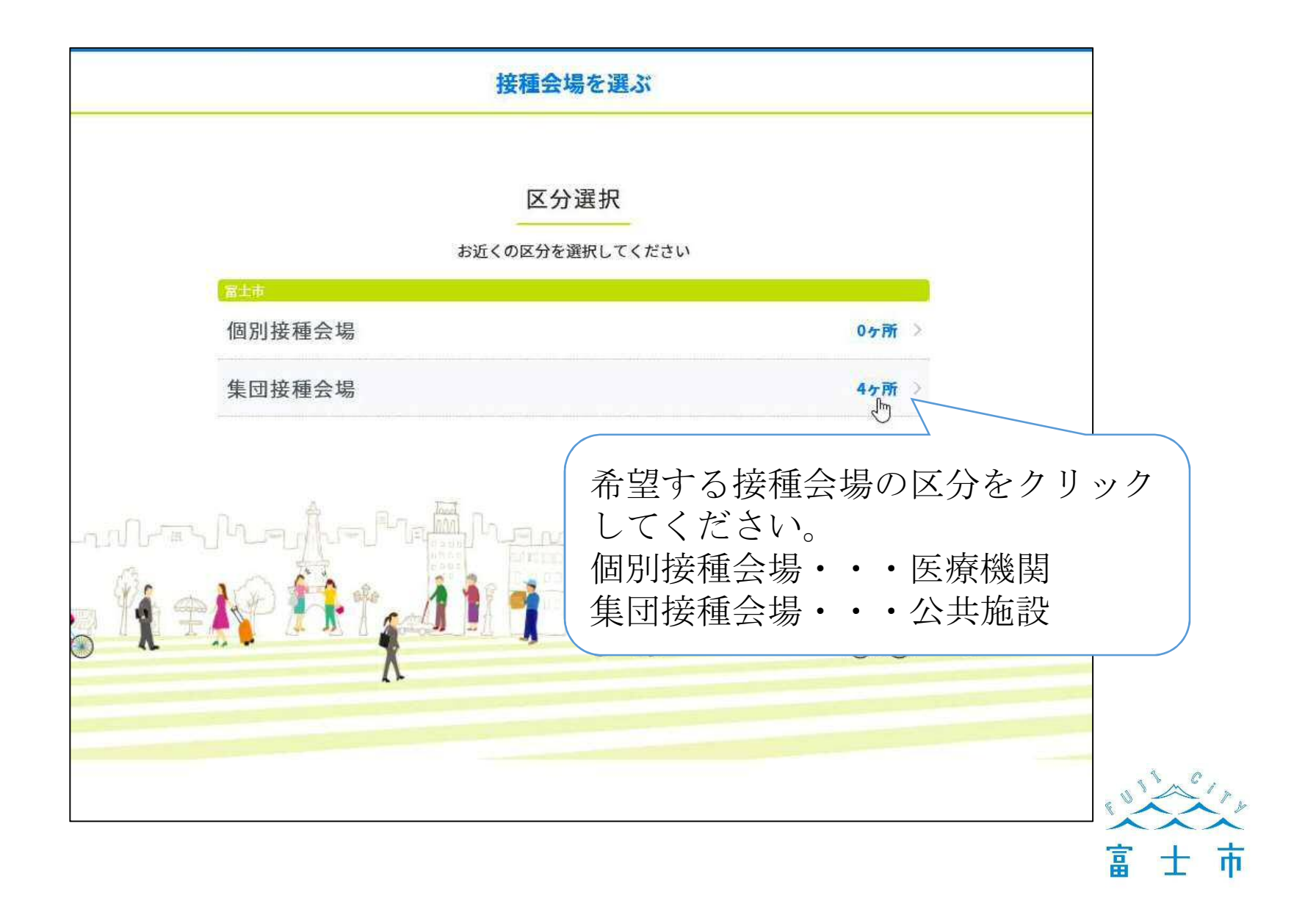

# 接種会場を選ぶ②

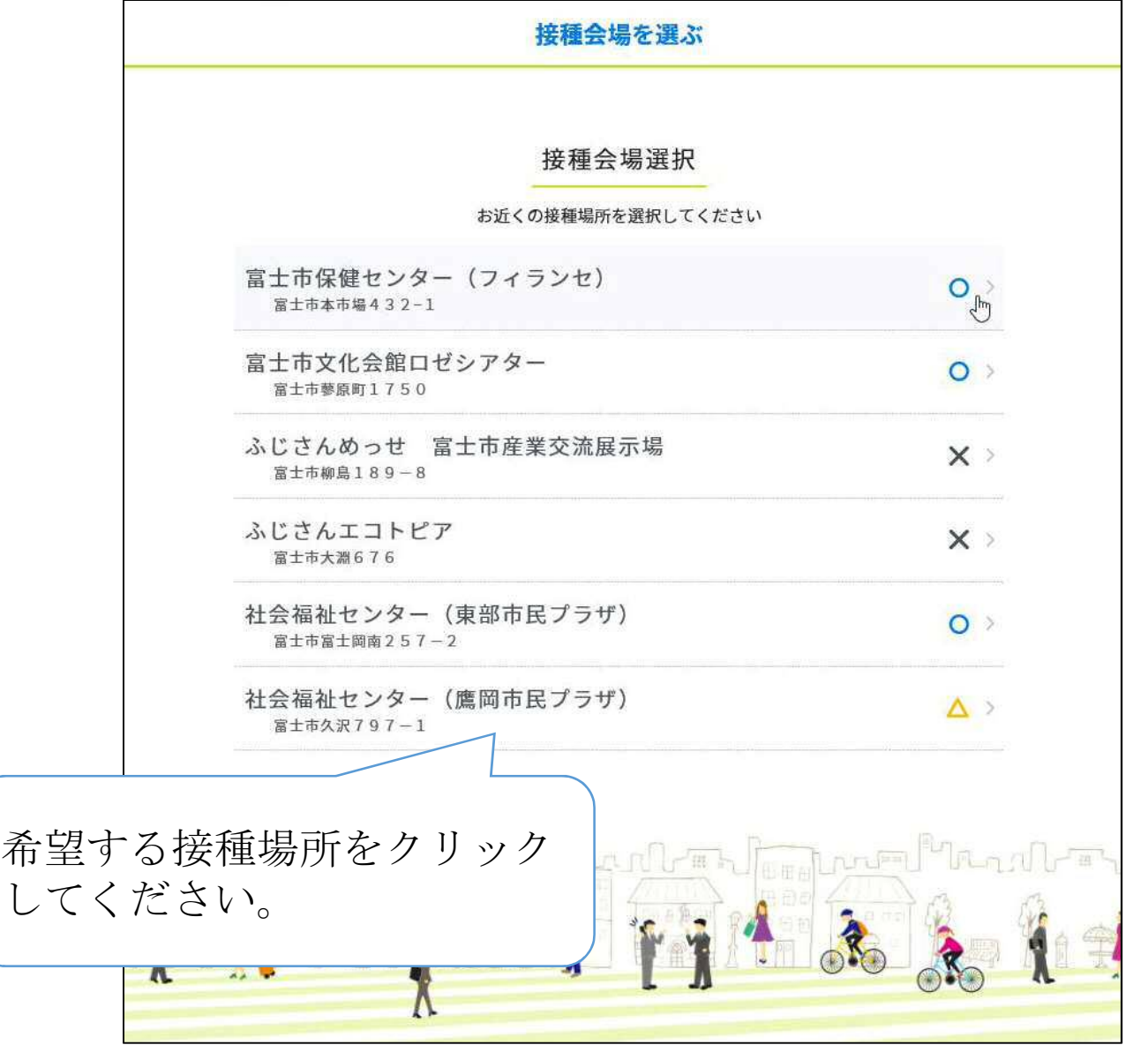

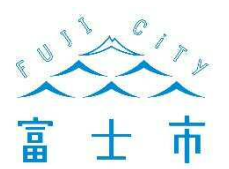

# 予約日を選ぶ

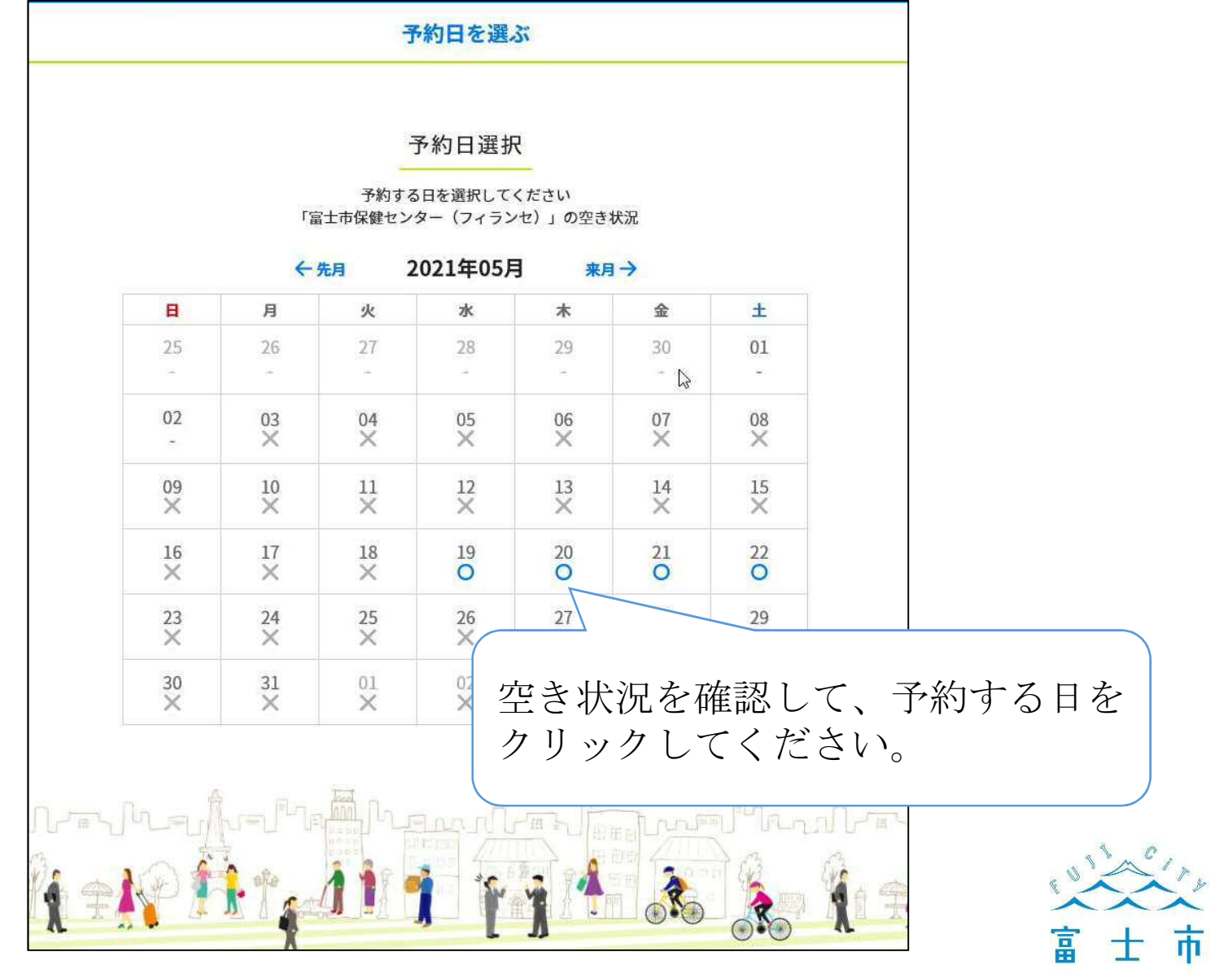

## 予約時間を選ぶ

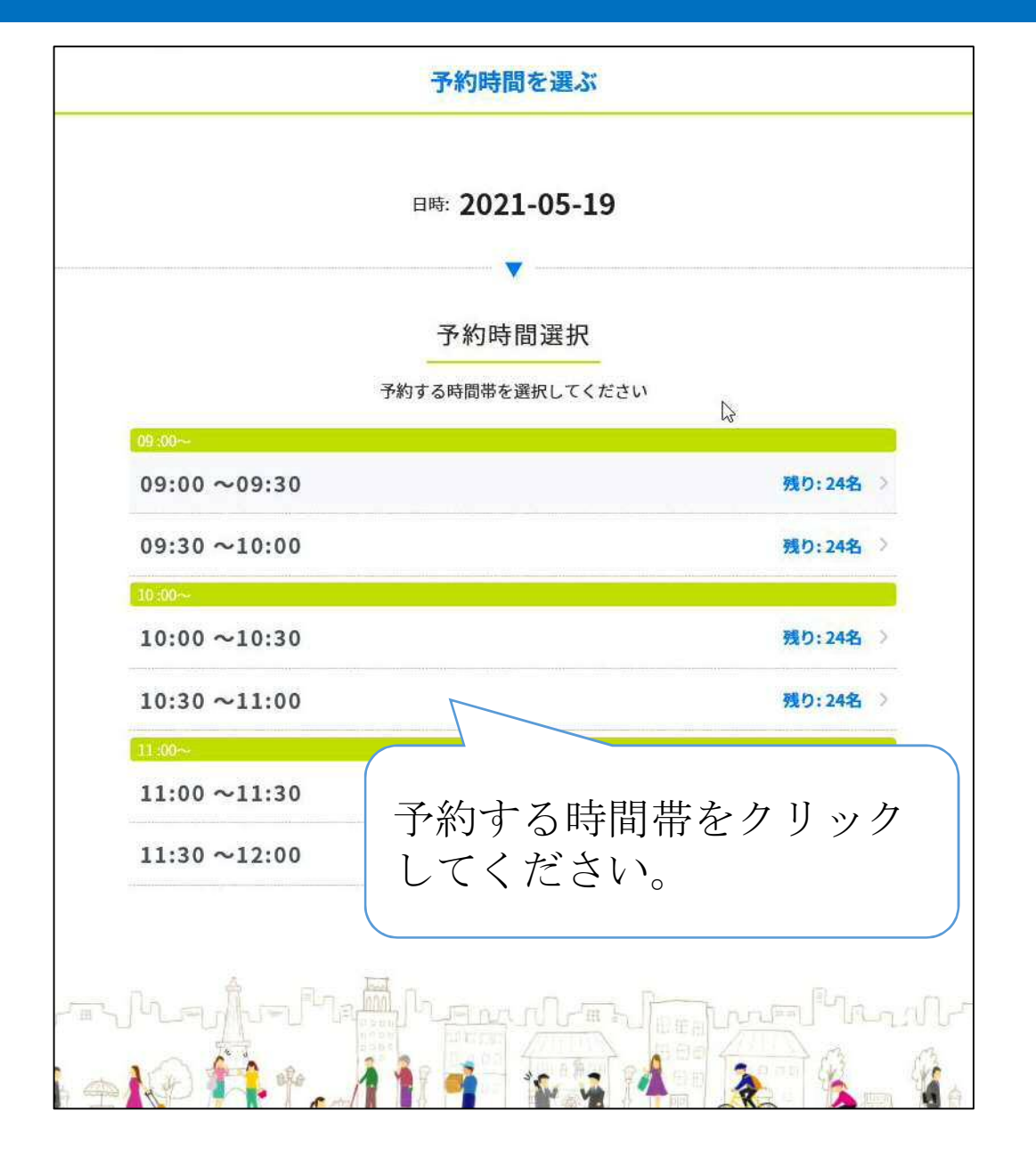

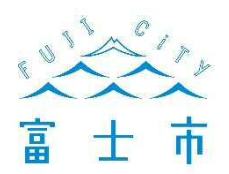

### 予約内容の確認

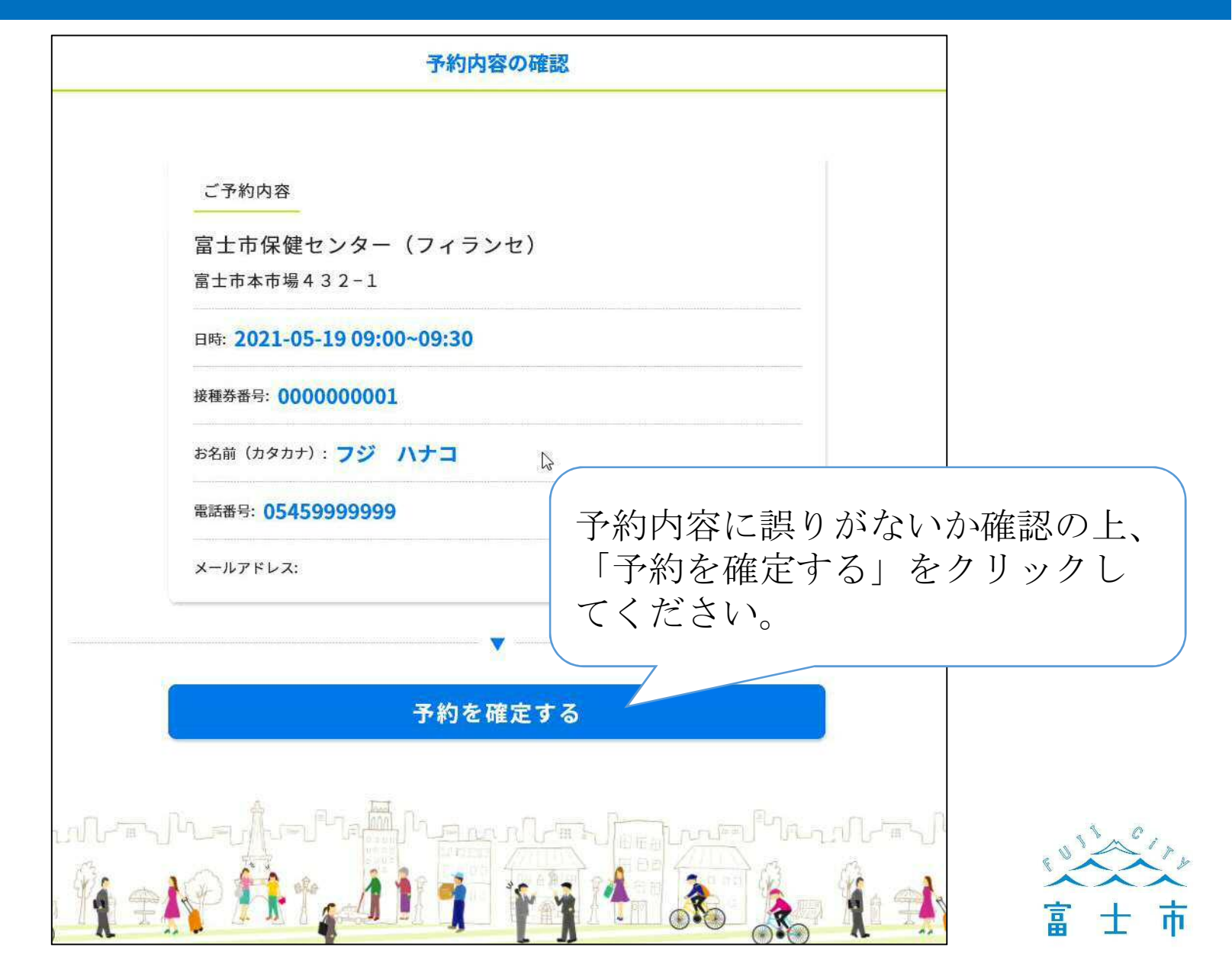

## 予約完了

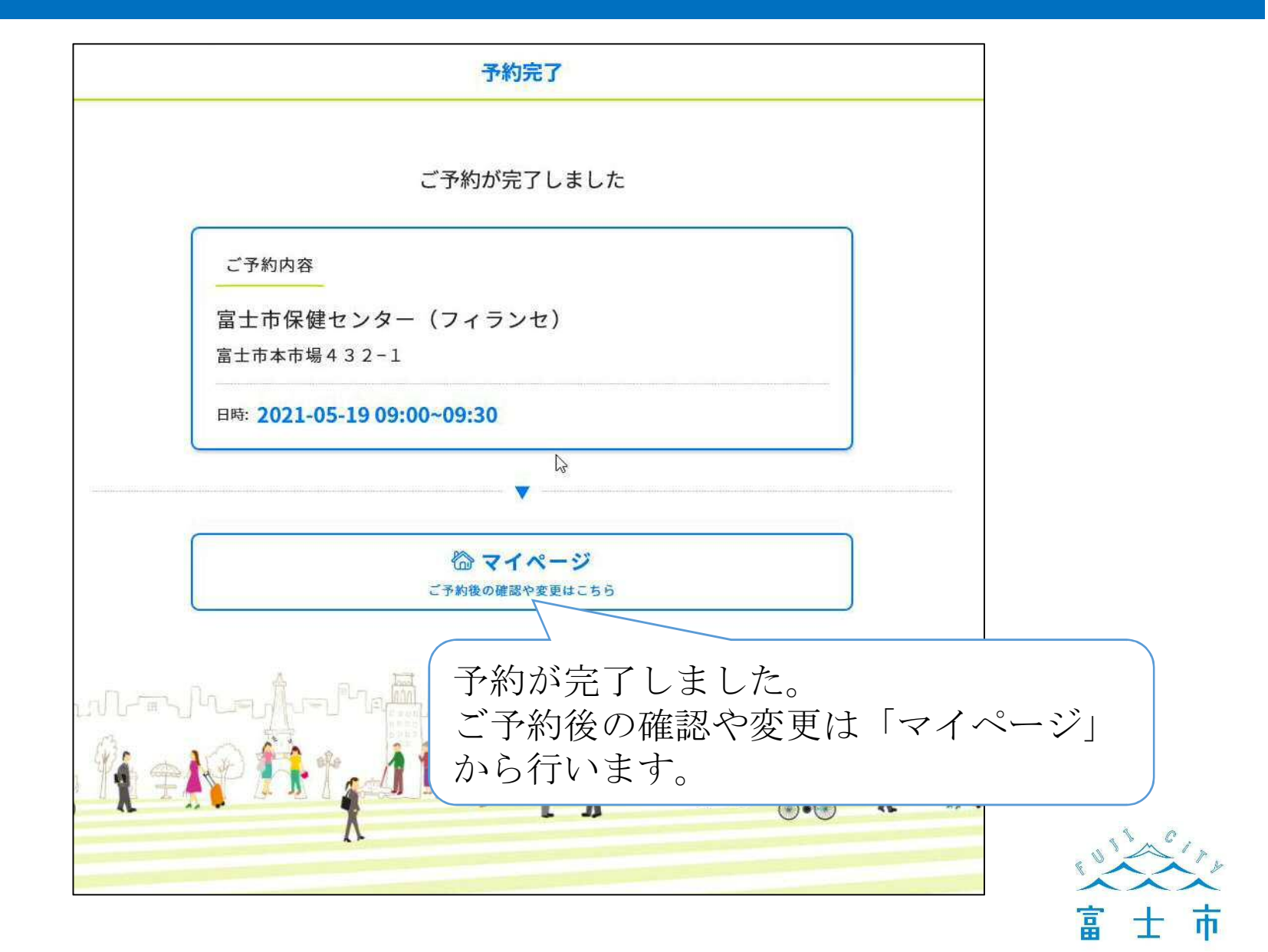

## マイページ

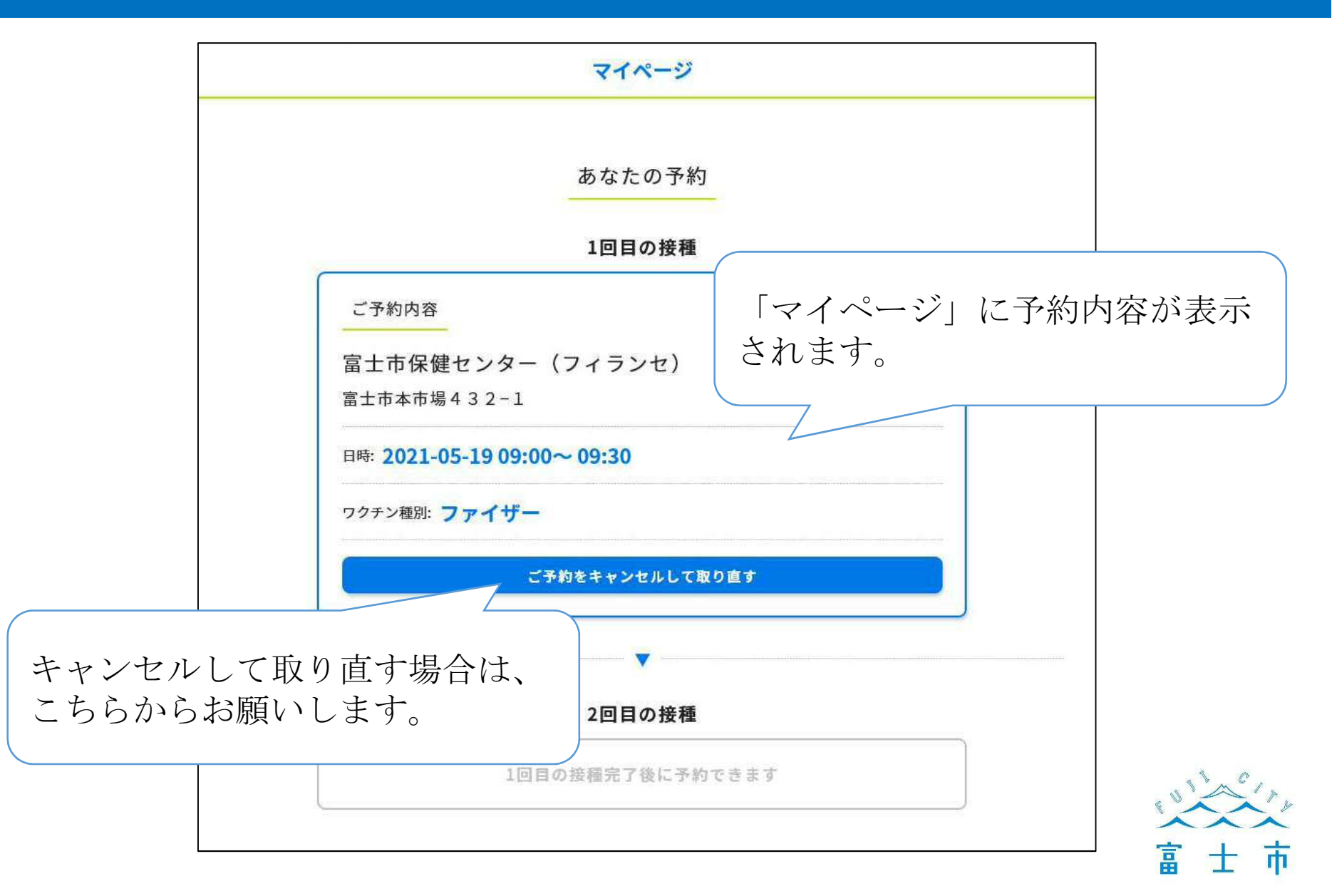